# **TOMTOM!**

# **O/D Analyse**

# **Mobilitäts-Dynamik**

## **Übersicht**

noch in verschiedenen Teilen der Welt angewendet. Resultaten. Bis vor kurzem wurden viele dieser Methoden aufwändige Herkunftsbestimmungsmethoden mit unsicheren Telefon-, Internet- und Postbefragungen sind Beispiele für Strassenrand, an Ampeln, Kennzeichenbefragungen sowie unterschiedlichen Ansätzen, wie z.B. Befragungen am Gebiet ermöglichen. Die Anwendung von Fragebögen mit bessere Sicht auf die Reiseverteilung in einem bestimmten Modelle zu quantifizieren und zu erstellen, welche eine methoden und mathematische Formeln entwickelt, um Seit den 1950er Jahren wurden verschiedene Erhebungs-

Mit all den heute verfügbaren Standortdaten haben sich diese und die Fahrdynamik identifizieren. TomTom O/D Analyse lich grosse Mengen an Floating Car Data (FCD) analysieren Methoden zu komplexen Algorithmen entwickelt, die unglaub-

für die TomTom-Lösung des Origin/Destination-Problems ist. fasst, um die Datenbank nachzuführen, welche die Grundlage verschiedenen Anbietern stammen, werden kontinuierlich er-Datenarchiv basieren. Billionen von Messpunkten, die von Datenvisualisierung, welche auf einem 10-jährigen, riesigen kombiniert fortschrittliche Technologie und hervorragende

Mit der Zunahme der ortsbezogenen gezielten Werbung sind gezielte Werbung, Standortbestimmung und mehr. wertvolle Erkenntnisse für Stadtplanung, Geo-Marketing, Marketingunternehmen. Die TomTom O/D-Analyse liefert City-Programme, städtische Infrastrukturorganisationen und verschiedenen Geschäftsbereichen gefordert, darunter Smart Muster der täglichen Bewegung zu verstehen, wird von das Verhalten der Menschen anzupassen. Die Fähigkeit, die Standortdaten unerlässlich geworden, um die Botschaften an

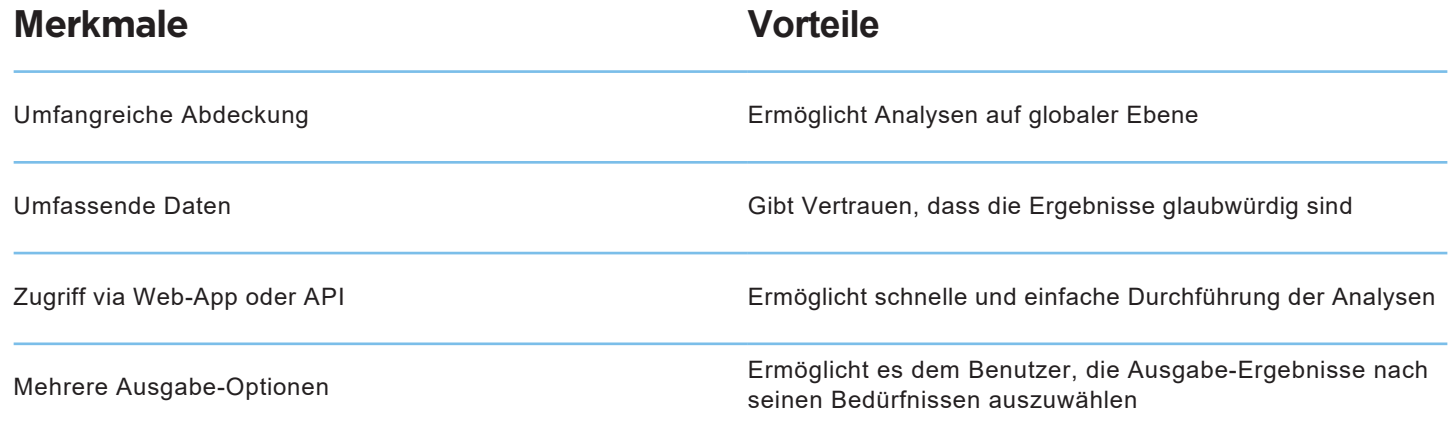

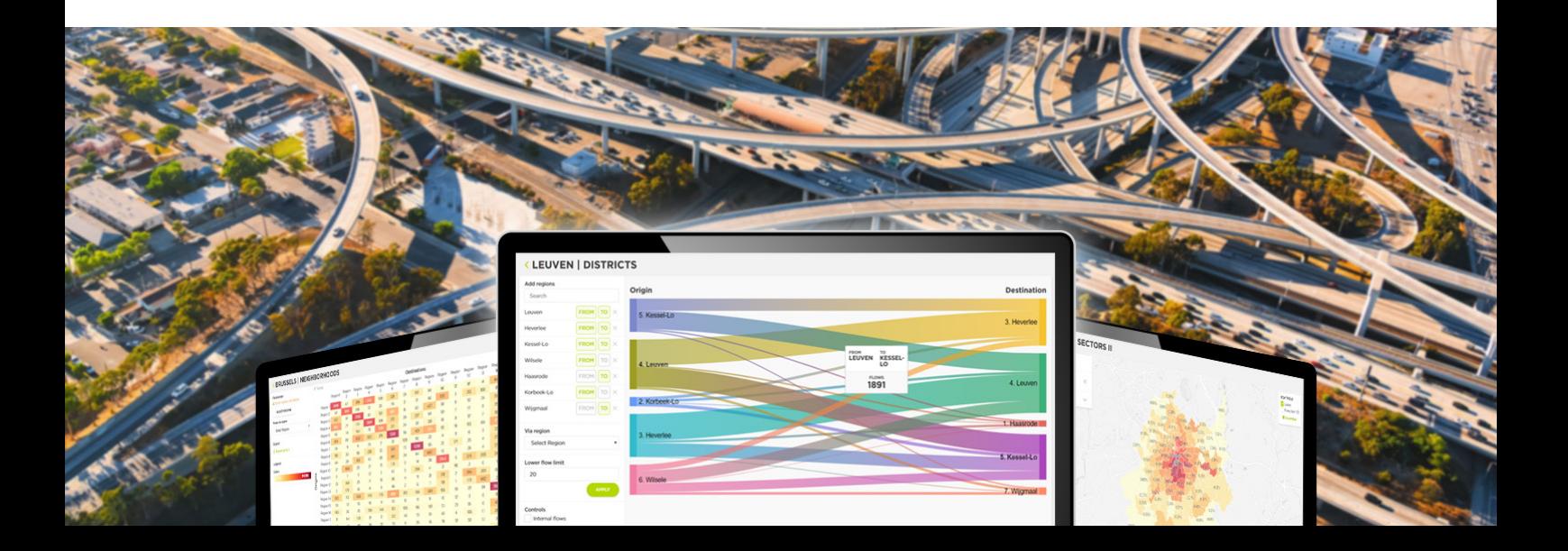

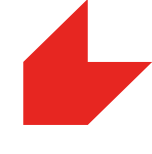

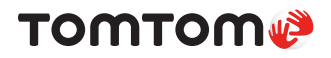

#### **Anwendungsbeispiele**

- **• Geomarketing Projekte:** Beispiele sind Filialstandorte, Plakatstandorte. Einzelhandelsattraktionen, gezielte Standortwerbung und
- **• Tourismus Studien:** Zugang zu Informationen, die Ihnen Verteilung zu verstehen. helfen, beliebte Points of Interest und die saisonale
- **• Stätdische Planung:** Beispiele sind die am häufigsten Tourismusdynamik zwischen beliebten Sehenswürdigkeiten. genutzten Routen und Studien über die Strömungs- oder
- **• Smart City Programme:** Mitwirkung als Input für Mobilitätsstudien

#### **Produkt-Formate**

Der Zugang zur TomTom O/D Analyse erfolgt via:

- Eine web-basierte App @ **https://move.tomtom.com/**
- Eine API @ **https://developer.tomtom.com/**

#### **O/D Analyse-Ergebnisse**

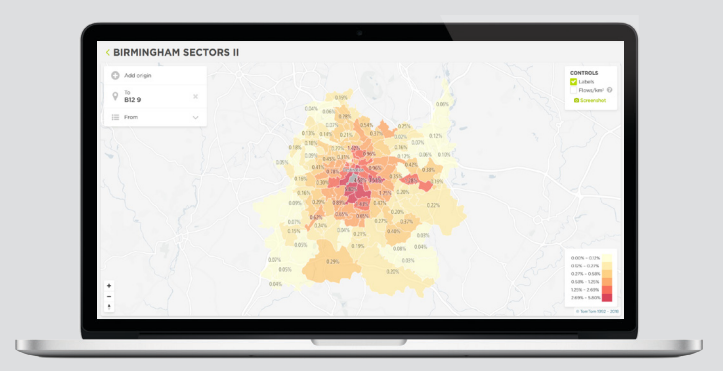

**Flusskarte:** Kartenvisualisierungen des Herkunftsortes ermöglichen **Matrix:** neuen Verkaufsstandort attraktiv sein könnten.\* festzustellen, welche Regionen für eine gezielte Werbung oder einen es dem Benutzer, bevorzugte Routen, Trends im Fahrverhalten und

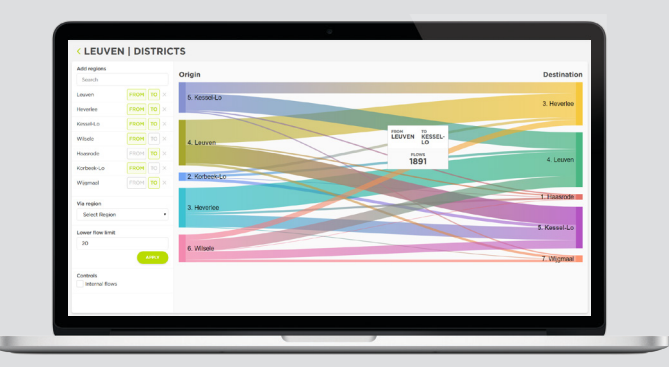

Sankey-Diagramm: Die Visualisierung der gleichen Ausgabedaten, **Spatial Sankey:** Kartenvisualisierung analysierenden Ergebnisse ist.\* dem die Breite der Bänder proportional zur Intensität der zu jedoch unter Verwendung des Konzepts des Sankey-Diagramms, bei

\*Nur als Ausgabe über die Web-App verfügbar.

©2019 TomTom N.V., The Netherlands. TomTom®, the <sup>@®</sup> logo, among others, are Trademarks owned by TomTom N.V. or one of its subsidiaries. All other trademarks are the property of their respective owners. TomTom N.V. assumes no responsibility for errors that may appear in this document. Information contained herein is subject to changes without notice.

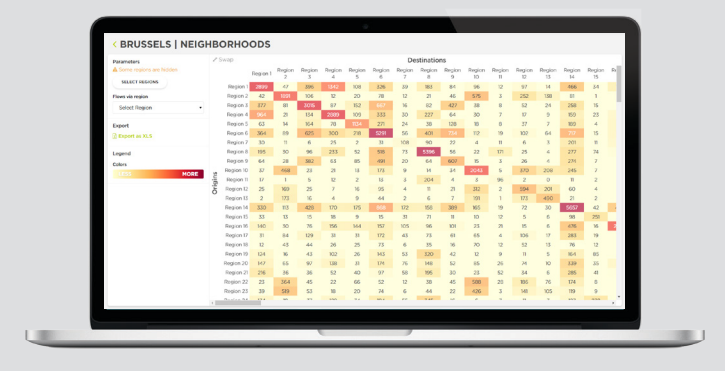

Excel-Datei exportieren. allen Regionen überprüfen, zwischen Regionen auswählen und als Zielmatrix, Kunden können die Gesamtzahl der Fahrten zwischen Matrix: Die Visualisierung und herunterladbare Datei der Ausgangs-

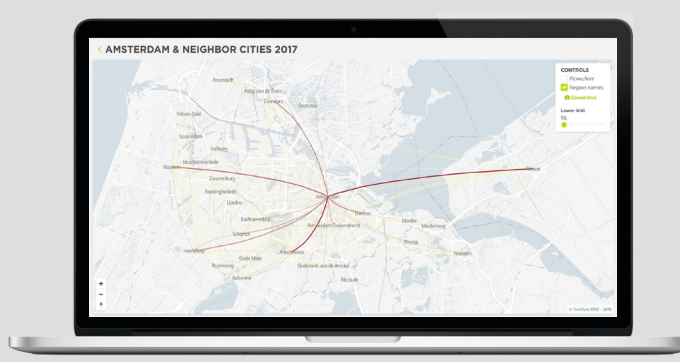

Fahrten.\* Spatial Sankey: Kartenvisualisierung der Perzentilverteilung der

### **TomTom-Distributor für die Schweiz**

 $bbp \blacktriangleleft$ geomatik